# **datarator Documentation**

*Release 0.2.1*

**datarator team**

February 06, 2017

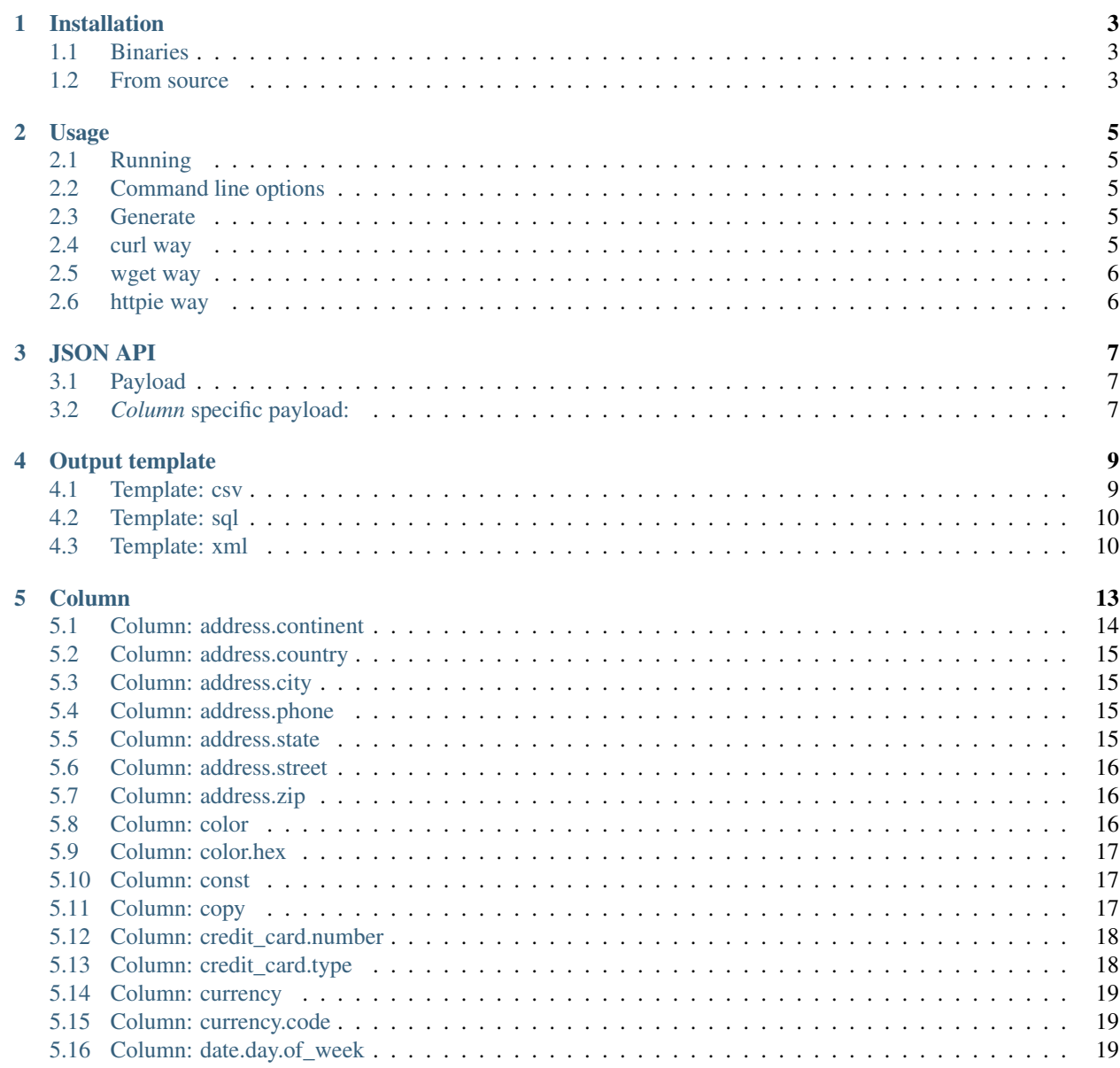

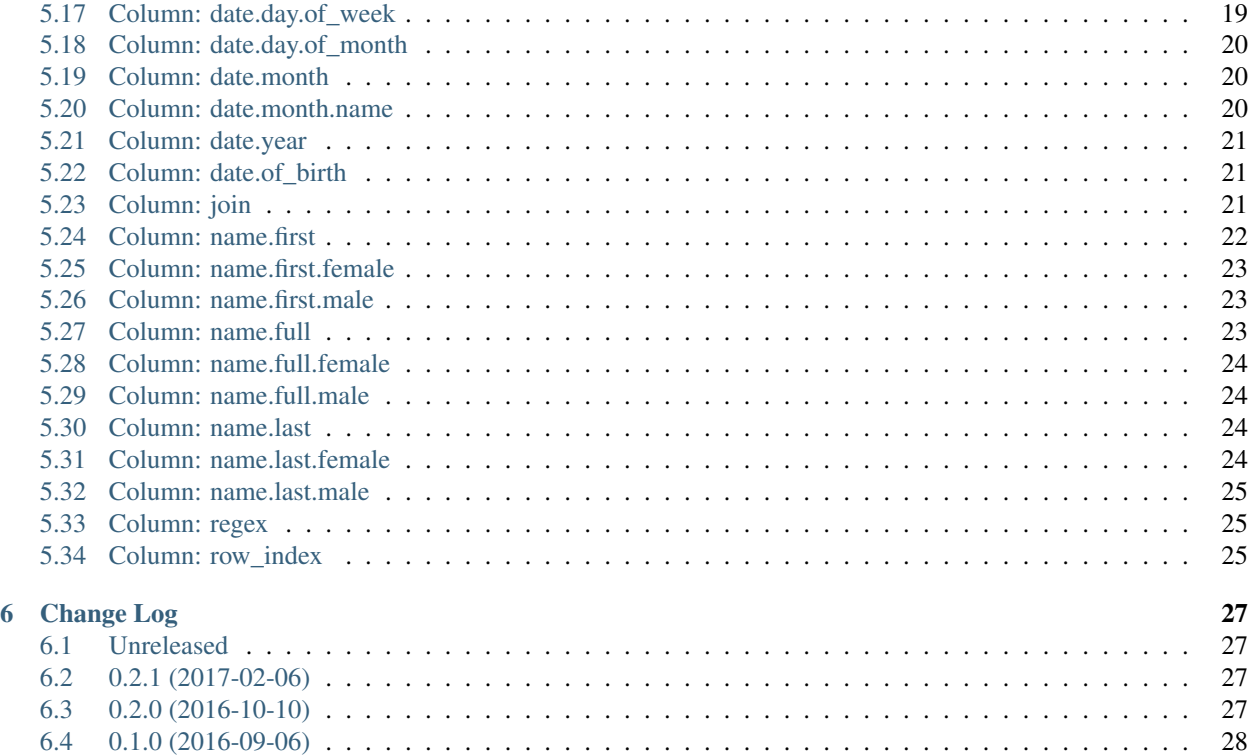

Datarator is the stateless data generator with HTTP based JSON API.

# **Installation**

# <span id="page-6-1"></span><span id="page-6-0"></span>**1.1 Binaries**

[Download the binary,](https://github.com/datarator/datarator/releases) that targets your platform.

# <span id="page-6-2"></span>**1.2 From source**

- Make sure to have [go installed](https://golang.org/dl/) (datarator has been tested with version 1.7) and directory with go binaries in your PATH environment variable
- afterwards run the following commands:

```
go get github.com/datarator/datarator
cd $GOPATH/src/github.com/datarator/datarator
go generate
go install
```
#### **Usage**

<span id="page-8-0"></span>First make sure to have datarator installed (see page: [Installation\)](#page-6-0).

# <span id="page-8-1"></span>**2.1 Running**

Assuming datarator binary is in your path, simpy run:

datarator

# <span id="page-8-2"></span>**2.2 Command line options**

Following are available:

```
Application Options:
-c, --chunk= The count of generated data returned in one chunk (default: 1000)
-e, --embed Use embedded rather than external static resources
-p, --port= Port to listen on (default: 9292)
-t, --timeout= Timeout in [ms] for maximum request processing (default: 3000)
Help Options:
-h, --help Show this help message
```
#### <span id="page-8-3"></span>**2.3 Generate**

Asuming datarator has been started with default command line options, to generate:

Hello world

Pick your tool of choice for sending HTTP POST requests:

#### <span id="page-8-4"></span>**2.4 curl way**

curl -H 'Accept-Encoding: gzip, deflate' -H 'Content-Type: application/json' -X POST -d '{"template"

# <span id="page-9-0"></span>**2.5 wget way**

wget -q0 - --header='Accept-Encoding: gzip, deflate' --header='Content-Type: application/json' --post

# <span id="page-9-1"></span>**2.6 httpie way**

echo '{"template":"csv","count":1,"columns":[{"name":"greeting","type":"const", "payload":{"value":"]

Refer to [JSON API](#page-10-0) page for full reference.

# **JSON API**

```
{
        "template": "<template_name>",
        "emptyValue": "<empty_value>",
        "count": <count>,
        "columns": [ <column> , <column> , ...],
        "payload": <payload>
}
```
Legend:

- <template\_name> [Output template](#page-12-0) name
- <empty\_value> empty value. By default is empty string
- <count> generated rows count
- <column> see [Column](#page-16-0)
- <payload> see *[Payload](#page-10-1)*

#### <span id="page-10-1"></span>**3.1 Payload**

Holds [Output template](#page-12-0) (if present in root node) or [Column](#page-16-0) specific options (if present in column node).

Syntax:

{

}

```
"<name>":"<value>",
"<name>":"<value>",
...
```
Legend:

- $\langle$  name > name of the option
- <value> value of the option

## <span id="page-10-2"></span>**3.2** *Column* **specific payload:**

All of these are optional:

"emptyPercent": <empty\_percent>, "xml": <attribute|element|cdata|comment|value>

Legend:

- <empty\_percent> indicates how much percent of the column values are to be empty. Valid values are: <0-100>. Default value is 0.
- xml considered for the *[Template: xml](#page-13-1)* only. Indicating the type of xml node to generate the column value to. (i.e.: xml: comment generates value wrapped in xml comment). Default value is element.

#### **Output template**

<span id="page-12-0"></span>Following output templates are available:

- *[Template: csv](#page-12-1)*
- *[Template: sql](#page-13-0)*
- *[Template: xml](#page-13-1)*

#### <span id="page-12-1"></span>**4.1 Template: csv**

Enabled via: *"template":"csv"*.

Optional *[Payload](#page-10-1)* available:

- "header":"true" / "header":"false" whether names of the colums should included (as the 1.st row) or not. By default is false.
- "separator":"<separator>" the separator string to be used for joining values.

```
{
   "template": "csv",
   "count": 3,
   "columns": [{
       "name": "name1",
        "type": "const",
        "payload": {
            "value": "value1"
       }
   }, {
        "name": "name2",
       "type": "const",
        "payload": {
            "value": "value2"
       }
   }, {
        "name": "name3",
        "type": "const",
        "payload": {
           "value": "value3"
        }
   }],
```

```
"payload": {
    "header": true,
    "separator": ","
}
```
#### results in:

}

```
name1, name2, name3
value1, value2, value3
value1, value2, value3
value1, value2, value3
```
# <span id="page-13-0"></span>**4.2 Template: sql**

Enabled via: "template":"sql".

For example, input JSON:

```
{
"template": "sql",
"count": 3,
"columns": [{
    "name": "name1",
    "type": "const",
    "payload": {
        "value": "value1"
    }
}, {
    "name": "name2",
    "type": "const",
    "payload": {
        "value": "value2"
    }
}, {
    "name": "name3",
    "type": "const",
    "payload": {
        "value": "value3"
    }
}]
```
}

results in:

INSERT INTO foo ( name1, name2, name3 ) VALUES ( 'value1', 'value2', 'value3' ); INSERT INTO foo ( name1, name2, name3 ) VALUES ( 'value1', 'value2', 'value3' ); INSERT INTO foo ( name1, name2, name3 ) VALUES ( 'value1', 'value2', 'value3' );

# <span id="page-13-1"></span>**4.3 Template: xml**

Enabled via: "template":"xml".

Optional *[Payload](#page-10-1)* available:

- "pretty\_print":"true" / "pretty\_print":"false" whether pretty printing should be enabled or not. By default is false.
- "pretty\_print\_tabs":"true" / "pretty\_print\_tabs":"false" whether to use tabs (or spaces) for pretty print. By default is false (=> uses spaces).
- "pretty\_print\_spaces\_count":<count>- the count of spaces in case of pretty print enabled. By default is 4.

Moreover optional column-specific *[Payload](#page-10-1)* available:

• "xml":"<xml\_type>" - column to be used as a specific xml type, available values follow

xml\_type options:

- "attribute" column name is beeing used as a xml attribute name and column value as xml attribute value
- "cdata" column value is beeing used as a xml cdata  $\left(\langle\cdot\right|$  [[CDATA...]]) contents
- "comment" column value is beeing used as a xml comment  $($ ) contents
- "element" column name is beeing used as a xml element name
- "value" column value is beeing used as a xml element value

```
{
    "template": "xml",
    "count": 3,
    "columns": [
        {
            "name": "name1",
            "type": "const",
             "payload": {
                "value": ""
            },
            "columns": [
                 {
                     "name": "name2",
                     "type": "const",
                     "payload": {
                         "value": "value2",
                         "xml": "attribute"
                     }
                 },
                 {
                     "name": "name3",
                     "type": "const",
                     "payload": {
                         "value": ""
                     },
                     "columns": [{
                              "name": "name3value",
                              "type": "const",
                              "payload": {
                                  "value": "value3",
                                  "xml": "value"
                         }]
                     }
                 }
            ]
        }
```

```
],
"payload": {
   "pretty_print": true
}
```
results in:

}

```
<name1 name2="value2">
   <name3>value3</name3>
\langle / name1>
<name1 name2="value2">
   <name3>value3</name3>
</name1><name1 name2="value2">
   <name3>value3</name3>
\langle/name1>
```
#### **Column**

<span id="page-16-0"></span>Syntax:

{

}

```
"name": "<name>",
"type": "<type>",
"payload": <payload>
```
Legend:

- *<name>* name of the column
- *<type>* type of the column
- *<payload> [Payload](#page-10-1)*

Following column types are available:

#### • address:

- *[Column: address.continent](#page-17-0)*
- *[Column: address.country](#page-18-0)*
- *[Column: address.city](#page-18-1)*
- *[Column: address.phone](#page-18-2)*
- *[Column: address.state](#page-18-3)*
- *[Column: address.street](#page-19-0)*
- *[Column: address.zip](#page-19-1)*
- color:
- *[Column: color](#page-19-2)*
- *[Column: color.hex](#page-20-0)*
- *[Column: const](#page-20-1)*
- *[Column: copy](#page-20-2)*
- credit card:
	- *[Column: credit\\_card.number](#page-21-0)*
	- *[Column: credit\\_card.type](#page-21-1)*
- currency:
- *[Column: currency](#page-22-0)*
- *[Column: currency.code](#page-22-1)*
- date:
- *[Column: date.day.of\\_week](#page-22-2)*
- *[Column: date.day.of\\_week](#page-22-3)*
- *[Column: date.day.of\\_month](#page-23-0)*
- *[Column: date.month](#page-23-1)*
- *[Column: date.month.name](#page-23-2)*
- *[Column: date.year](#page-24-0)*
- *[Column: date.of\\_birth](#page-24-1)*
- *[Column: join](#page-24-2)*
- name:
- *[Column: name.first](#page-25-0)*
- *[Column: name.first.female](#page-26-0)*
- *[Column: name.first.male](#page-26-1)*
- *[Column: name.full](#page-26-2)*
- *[Column: name.full.female](#page-27-0)*
- *[Column: name.full.male](#page-27-1)*
- *[Column: name.last](#page-27-2)*
- *[Column: name.last.female](#page-27-3)*
- *[Column: name.last.male](#page-28-0)*
- *[Column: regex](#page-28-1)*
- *[Column: row\\_index](#page-28-2)*

#### <span id="page-17-0"></span>**5.1 Column: address.continent**

Generates the random continent name.

For example, input JSON:

```
"columns": [{
   "name": "name1",
    "type": "address.continent"
}]
```
could result in value:

Europe

# <span id="page-18-0"></span>**5.2 Column: address.country**

Generates the random country name.

For example, input JSON:

```
"columns": [{
    "name": "name1",
    "type": "address.country"
}]
```
could result in value:

Slovakia

# <span id="page-18-1"></span>**5.3 Column: address.city**

Generates the random city name.

For example, input JSON:

```
"columns": [{
    "name": "name1",
    "type": "address.city"
}]
```
could result in value:

London

# <span id="page-18-2"></span>**5.4 Column: address.phone**

Generates the random phone number.

For example, input JSON:

```
"columns": [{
    "name": "name1",
    "type": "address.phone"
}]
```
could result in value:

3-456-437-63-83

# <span id="page-18-3"></span>**5.5 Column: address.state**

Generates the random state name.

```
"columns": [{
    "name": "name1",
    "type": "address.state"
}]
```
could result in value:

```
North Carolina
```
# <span id="page-19-0"></span>**5.6 Column: address.street**

Generates the random street name.

For example, input JSON:

```
"columns": [{
    "name": "name1",
    "type": "address.street"
}]
```
could result in value:

Eagle Crest Drive

# <span id="page-19-1"></span>**5.7 Column: address.zip**

Generates the random zip name.

For example, input JSON:

```
"columns": [{
    "name": "name1",
    "type": "address.zip"
}]
```
could result in value:

9393157

# <span id="page-19-2"></span>**5.8 Column: color**

Generates the random color name.

For example, input JSON:

```
"columns": [{
    "name": "name1",
    "type": "color"
}]
```
could result in value:

Green

# <span id="page-20-0"></span>**5.9 Column: color.hex**

Generates the random hexadecimal value of the color.

Optional *[Payload](#page-10-1)* available:

• "short":"true" / "short":"false" - whether short version of the hexadecimal value should be generated or not. By default is false.

For example, input JSON:

```
"columns": [{
    "name": "name1",
    "type": "color.hex",
    "payload": {
        "short": true
    }
}]
```
could result in value:

390

#### <span id="page-20-1"></span>**5.10 Column: const**

Generates constant value provided in payload.

Mandatory *[Payload](#page-10-1)* available:

• "value": <value> - the constant value to generate

For example, input JSON:

```
"columns": [{
    "name": "name1",
    "type": "const",
    "payload": {
        "value": "foo"
    }
}]
```
results in value:

foo

#### <span id="page-20-2"></span>**5.11 Column: copy**

Generates the same value as the column referred.

Mandatory *[Payload](#page-10-1)* available:

• "from":"<column\_name>" - the column name whose value is to be copied.

```
"columns": [{
    "name": "name1",
    "type": "const",
    "options": {
        "value": "foo"
    }
}, {
    "name": "name2",
    "type": "copy",
    "options": {
       "from": "name1"
    }
}]
```
results (for columns: name1 as well as name2) in value:

foo

# <span id="page-21-0"></span>**5.12 Column: credit\_card.number**

Generates the random credit card number value.

Optional *[Payload](#page-10-1)* available:

• "type":"<column\_name>" - the type of credit card to generate number of. Valid values are: amex, discover, mastercard and visa.

For example, input JSON:

```
"columns": [{
    "name": "name1",
    "type": "credit_card.number",
    "payload": {
       "type": "amex"
    }
}]
```
could result in value:

4771761587281649

# <span id="page-21-1"></span>**5.13 Column: credit\_card.type**

Generates the random credit card type value.

For example, input JSON:

```
"columns": [{
    "name": "name1",
    "type": "credit_card.type"
}]
```
could result in value:

American Express

# <span id="page-22-0"></span>**5.14 Column: currency**

Generates the random currency value.

For example, input JSON:

```
"columns": [{
    "name": "name1",
    "type": "currency"
}]
```
could result in value:

New Zealand Dollars

# <span id="page-22-1"></span>**5.15 Column: currency.code**

Generates the random currency code value.

For example, input JSON:

```
"columns": [{
    "name": "name1",
    "type": "currency.code"
}]
```
could result in value:

GBP

# <span id="page-22-2"></span>**5.16 Column: date.day.of\_week**

Generates the random weekday number value.

For example, input JSON:

```
"columns": [{
    "name": "name1",
    "type": "date.day.of_week"
}]
```
could result in value:

2

# <span id="page-22-3"></span>**5.17 Column: date.day.of\_week**

Generates the random weekday name value.

Optional *[Payload](#page-10-1)* available:

• "short":"true" / "short":"false" - whether short version of the weekday name should be generated or not. By default is false.

For example, input JSON:

```
"columns": [{
    "name": "name1",
    "type": "date.day.of_week.name",
    "payload": {
        "short": true
    }
}]
```
could result in value:

Thu

# <span id="page-23-0"></span>**5.18 Column: date.day.of\_month**

Generates the random day of month value.

For example, input JSON:

```
"columns": [{
    "name": "name1",
    "type": "date.day.of_month"
}]
```
could result in value:

21

# <span id="page-23-1"></span>**5.19 Column: date.month**

Generates the random month value.

```
For example, input JSON:
```

```
"columns": [{
    "name": "name1",
    "type": "date.month"
}]
```
could result in value:

11

# <span id="page-23-2"></span>**5.20 Column: date.month.name**

Generates the random month name value.

Optional *[Payload](#page-10-1)* available:

• "short":"true" / "short":"false" - whether short version of the month name should be generated or not. By default is false.

```
"columns": [{
    "name": "name1",
    "type": "date.month.name",
    "payload": {
        "short": true
    }
}]
```
could result in value:

Aug

# <span id="page-24-0"></span>**5.21 Column: date.year**

Generates the random year value.

For example, input JSON:

```
"columns": [{
    "name": "name1",
    "type": "date.year"
}]
```
could result in value:

1448

# <span id="page-24-1"></span>**5.22 Column: date.of\_birth**

Generates the random date of birth value.

Optional *[Payload](#page-10-1)* available:

• "age": <age> - the age that date of birth should be generated for. If not specified, random age in interval 0-120 is used.

For example, input JSON:

```
"columns": [{
    "name": "name1",
    "type": "date.of_birth",
   payload {
        "age": 18
    }
}]
```
could result in value:

1998-02-22 22:08:28 +0100 CE

# <span id="page-24-2"></span>**5.23 Column: join**

Joins nested column values with the separator (optionaly) provided.

Optional *[Payload](#page-10-1)* available:

• "separator":<separator> - the separator string to be used for joining values.

For example (without separator), input JSON:

```
"columns": [{
    "name": "name1",
    "type": "join",
    "columns": [{
        "name": "name1",
        "type": "const",
        "payload": {
            "value": "value1"
       }
    }, {
        "name": "name2",
        "type": "const",
        "payload": {
           "value": "value2"
        }
    }]
}]
```
would result in value:

value1value2

For example (with separator), input JSON:

```
"columns": [{
   "name": "name1",
    "type": "join",
    "columns": [{
        "name": "name1",
        "type": "const",
        "payload": {
            "value": "value1"
        }
    }, {
        "name": "name2",
        "type": "const",
        "payload": {
            "value": "value2"
        }
    }]
    }, "payload": {
        "separator": ", "
}]
```
would result in value:

value1, value2

# <span id="page-25-0"></span>**5.24 Column: name.first**

Generates the random first name value.

```
"columns": [{
    "name": "name1",
    "type": "name.first"
}]
```
could result in value:

Malcolm

# <span id="page-26-0"></span>**5.25 Column: name.first.female**

Generates the random female first name value.

For example, input JSON:

"columns": [{ "name": "name1", "type": "name.first.female" }]

could result in value:

Sherly

# <span id="page-26-1"></span>**5.26 Column: name.first.male**

Generates the random male first name value.

For example, input JSON:

```
"columns": [{
    "name": "name1",
    "type": "name.first.male"
}]
```
could result in value:

Brandon

# <span id="page-26-2"></span>**5.27 Column: name.full**

Generates the random full name value.

For example, input JSON:

```
"columns": [{
    "name": "name1",
    "type": "name.full"
}]
```
could result in value:

Katrina Vanhamlin

# <span id="page-27-0"></span>**5.28 Column: name.full.female**

Generates the random female full name value.

For example, input JSON:

```
"columns": [{
    "name": "name1",
    "type": "name.full.female"
}]
```
could result in value:

Katrina Vanhamlin

#### <span id="page-27-1"></span>**5.29 Column: name.full.male**

Generates the random male full name value.

For example, input JSON:

```
"columns": [{
    "name": "name1",
    "type": "name.full.male"
}]
```
could result in value:

Stephan Mciltrot

# <span id="page-27-2"></span>**5.30 Column: name.last**

Generates the random last name value.

For example, input JSON:

```
"columns": [{
    "name": "name1",
    "type": "name.last"
}]
```
could result in value:

Vanhamlin

# <span id="page-27-3"></span>**5.31 Column: name.last.female**

Generates the random female last name value.

```
"columns": [{
    "name": "name1",
    "type": "name.last.female"
}]
```
could result in value:

Vanhamlin

# <span id="page-28-0"></span>**5.32 Column: name.last.male**

Generates the random male last name value.

For example, input JSON:

```
"columns": [{
    "name": "name1",
    "type": "name.last.male"
}]
```
could result in value:

Mciltrot

#### <span id="page-28-1"></span>**5.33 Column: regex**

Generates the random string matching the specified regular expression (to examine full capabilities, refer to project: [lucasjones/reggen](https://github.com/lucasjones/reggen) beeing used under the hood),

Mandatory *[Payload](#page-10-1)* available:

• "pattern":<pattern> - the pattern to match.

Optional *[Payload](#page-10-1)* available:

• "limit":<limit> - the maximum number of times *\**,'+' should repeat.

For example, input JSON:

```
"columns": [{
    "name": "name1",
    "type": "regex",
    "payload": {
        "pattern": "z{1,3}",
        "limit": 10
    }
}]
```
could result in value:

zzz

#### <span id="page-28-2"></span>**5.34 Column: row\_index**

Generates the current row index value.

For example, input JSON:

```
"columns": [{
    "name": "name1",
    "type": "row_index"
}]
```
results in values:

 $\overline{0}$ 1 2 3 ...

# **Change Log**

<span id="page-30-0"></span>All notable changes to this project will be documented in this file.

Datarator is in a pre-1.0 state. This means that its APIs and behavior are subject to breaking changes without depreca-tion notices. Until 1.0, version numbers will follow a [Semver-](http://semver.org)ish  $0. y. z$  format, where y is incremented when new features or breaking changes are introduced, and z is incremented for lesser changes or bug fixes.

# <span id="page-30-1"></span>**6.1 Unreleased**

# <span id="page-30-2"></span>**6.2 0.2.1 (2017-02-06)**

Fixes:

• binaries release fixed

# <span id="page-30-3"></span>**6.3 0.2.0 (2016-10-10)**

Known Issues:

• bianries release failed (no binaries provided)

Features:

- CLI:
	- options: confgurable chunk size
- API:
	- column payload: emptyPercent
	- response gzip support
	- response header: Content-Encoding
	- timeout on data generation
	- removed api: GET /
	- template:sql removed whitespaces
	- json schema updated for usage with [jdorn/json-editor](http://github.com/jdorn/json-editor)

Fixes:

• using proper sql mime type

# <span id="page-31-0"></span>**6.4 0.1.0 (2016-09-06)**

• Initial release